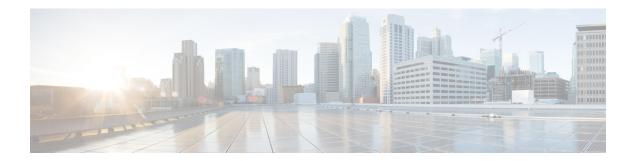

## Managing Server Status and Ports in a Cisco Unity Connection Cluster

• Managing Server Status and Ports in a Cisco Unity Connection Cluster, on page 1

## Managing Server Status and Ports in a Cisco Unity Connection Cluster

The Cluster Management page in Cisco Unity Connection Serviceability lets you change the status of servers in a Unity Connection cluster, stop all ports on a server from taking new calls, and restart all ports on a server to take calls.

For the applicable procedures, see the "Configuring Cisco Unity Connection Cluster" chapter of the Install, Upgrade, and Maintenance Guide for Cisco Unity Connection, Release 15, available at

 $https://www.cisco.com/c/en/us/td/docs/voice\_ip\_comm/connection/15/install\_upgrade/guide/b\_15cuciumg.html.$ 

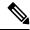

Note

The Unity Connection cluster feature is not supported for use with Cisco Business Edition.

**Managing Server Status and Ports in a Cisco Unity Connection Cluster**